# **KMU138**

# **BILGISAYAR** PROGRAMLAMA

TEMEL SAYISAL YÖNTEMLER ALGORITMALARI, IKIYE BÖLMEYÖNTEMI,

GAUSS ELIMINASYONU, ADD ÇÖZÜMÜ

## Kaynaklar

1.Pratap, R. "Getting Started with MATLAB: A Quick Introduction for Scientists and Engineers"Oxford University Press, 2010. 2.Hunt, B.R., Lipsman, L.R. and Rosemberg J. M. "A guide to MATLAB for Beginners and ExperiencedUsers"Cambridge University Press, 2001. 3.Kubat, C. "MATLAB Yapay Zeka ve Mühendislik Uygulamaları" İkinci Baskı, Pusula Yayıncılık, 2014McGraw Hill, International Edition 2012.

 $\overline{\mathcal{Z}}$ 

## İKİYE BÖLME YÖNTEMİ

Açıklama: Genel olarak, f (x) xl'den xu'ya kadar aralıkta gerçek ve sürekli ise ve f (xL) ve f (xU) zıt <sup>i</sup>șaretlere sahipse,

f (xL)  $f(xU) < 0$ 

o zaman xl ve xu arasında en az bir gerçek kök vardır.

Artımlı arama <sup>y</sup>öntemleri, ișlevin <sup>i</sup>șaretini değiștirdiğ<sup>i</sup> bir aralığ<sup>ı</sup> bularak bu <sup>g</sup>özlemden yararlanır. Daha sonra <sup>i</sup>șaretin yer<sup>i</sup> değișir (ve sonuç olarak kök), aralığ<sup>ı</sup> bir dizi alt aralığ<sup>a</sup> bölerek daha kesin olarak tanımlanır. Bu alt aralıkların her biri, ișaret değișikliğini bulmak için aranır. İșlem tekrarlanır ve alt tahminler daha ince artıșlara bölünerek kök tahmini rafine edilir.

Alternatif olarak ikili doğrama, aralık yarığ<sup>ı</sup> veya Bolzano'un yöntemi olarak adlandırılan ikiye bölme yöntemi, aralığın her zaman yarıya bölüneceğ<sup>i</sup> bir tür artımlı arama yöntemidir. Bir fonksiyon bir aralıktaki <sup>i</sup>șareti değiștirirse, orta noktadaki fonksiyon değeri değerlendirilir. Kökün yer<sup>i</sup> daha sonra içinde <sup>i</sup>șaret değișikliğinin meydana geldiğ<sup>i</sup> alt aralığın orta noktasında yer aldığ<sup>ı</sup> belirlenir. İșlem, rafine edilmi<sup>ș</sup> tahminler elde etmek için tekrarlanır. İkiye bölme hesaplaması için basit bir algoritma <sup>a</sup>șağıda verilmiștir.

## **İKİYE BÖLMEYÖNTEMİ**

İlk olarak, f(x) fonksiyonunun belirtilen aralıkta kökü olup olmadığı [  $f(x_a)^* f(x_a) < 0$  ] kontrol edilir. Şart sağlıyorsa kök vardır. Çünkü fonksiyonlar zıt işaretlidir.

- $[f(x_a) * f(x_a) > 0]$  ise kök yoktur.
- [  $f(x_a) * f(x_{ii}) = 0$  ] ise kök  $x_a$  ya da  $x_{ii}$

İlk iterasyonda, belirtilen fonksiyon aralığının orta noktası tespit edilir.

$$
x_o = \frac{x_a + x_{ii}}{2}
$$

Kök [ x<sub>a</sub>, x<sub>o</sub>] ya da [ x<sub>o</sub>, x<sub>ii</sub>] aralığından birisinde olmalıdır

- f(x<sub>a</sub>)\*  $f(x_0) < 0$  ise kök [x<sub>a</sub>, x<sub>o</sub>] aralığında
- $f(x_0)^* f(x_0) < 0$  ise kök [ $x_0, x_0$ ] aralığında
- $f(x_0)^* f(x_0) = 0$  ise kök  $x_0$  'dur

## **İKİYE BÖLMEYÖNTEMİ**

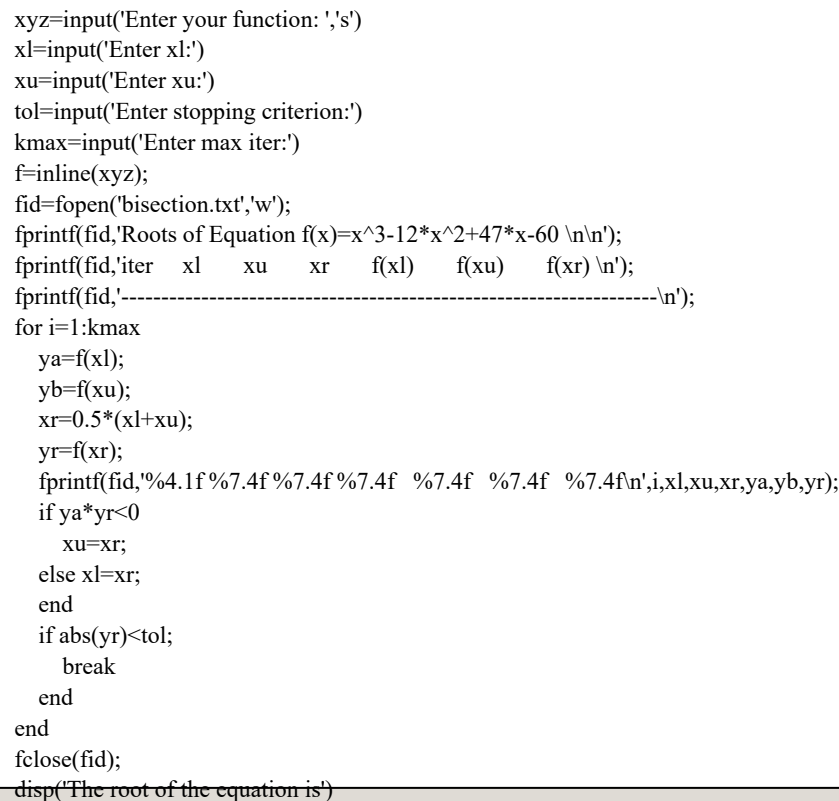

 $\overline{\mathbf{x}}$ r

Satır indirgeme olarak da bilinen Gauss eliminasyonu, lineer denklem sistemlerini çözmek için lineer cebirde bir algoritmadır. Genellikle karşılık gelen katsayı matrisi üzerinde gerçekleştirilen bir işlem dizisi olarak anla șılır. Bir matriste satır küçültme gerçekle știrmek için, matrisin sol alt kö șesi mümkün olduğunca sıfırla dolana kadar matrisi değiştirmek için bir dizi temel satır işlemi kullanılır. Bu işlemleri ' kullanarak, bir matris her zaman bir üst üçgen matrise ve aslında sıra kademeli formda olan bir matrise dönüştürülebilir. Satır azaltma işlemi, ilk satır işlemlerini kullanır ve iki kısma ayrılabilir. İlk bölüm (bazen ileri eleme olarak da adlandırılır), belirli bir sistemi sıralı forma indirgemekte, bu da hiç çözümün, benzersiz bir çözümün veya sonsuz sayıda çözümün olup olmadığını söyleyebilmektedir. İkinci kısım (bazen geri ikame olarak da adlandırılır), çözüm bulunana kadar sıra i șlemlerini kullanmaya devam eder; ba șka bir deyi șle, matrisi azaltılmıș sıralı kademeli forma sokar.

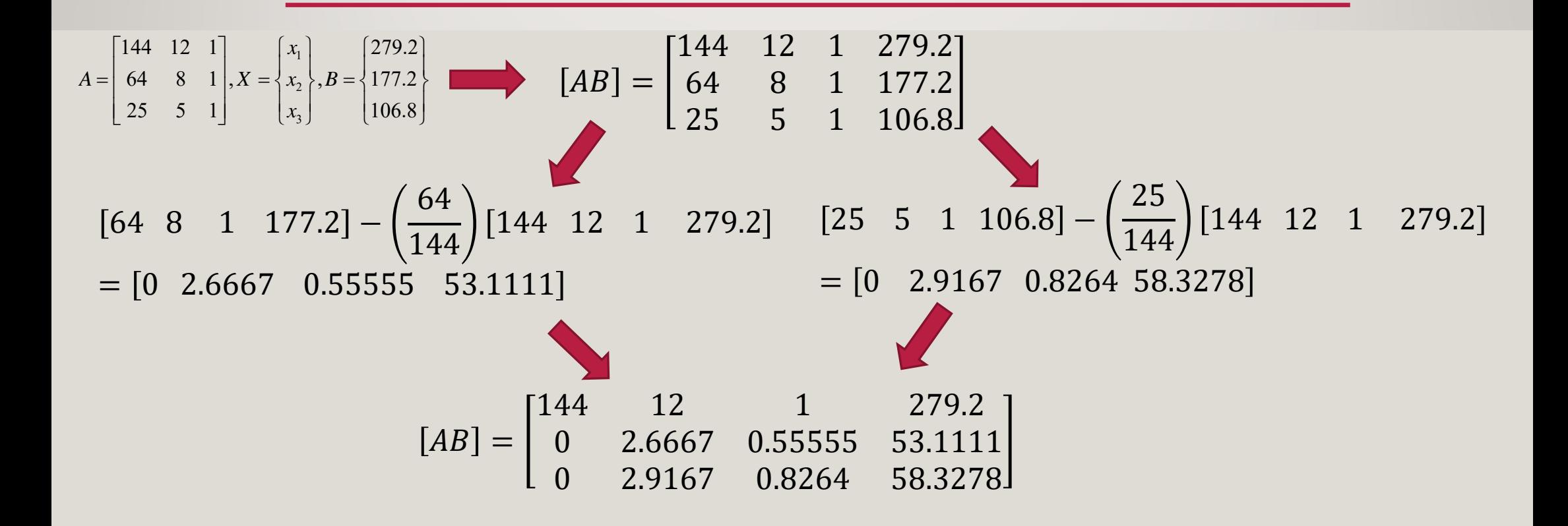

$$
\begin{bmatrix} 0 & 2.9167 & 0.8264 & 58.3278 \end{bmatrix} - \left( \frac{2.9167}{2.6667} \right) \begin{bmatrix} 0 & 2.6667 & 0.555555 & 53.1111 \end{bmatrix}
$$

$$
= \begin{bmatrix} 0 & 0 & 0.2188 & 0.2376 \end{bmatrix}
$$

$$
\begin{bmatrix} 144 & 12 & 1 \ 0 & 2.6667 & 0.55555 \ 0 & 0 & 0.2188 \ \end{bmatrix} \begin{Bmatrix} x_1 \\ x_2 \\ x_3 \end{Bmatrix} = \begin{Bmatrix} 279.2 \\ 53.1111 \\ 0.2376 \end{Bmatrix}
$$

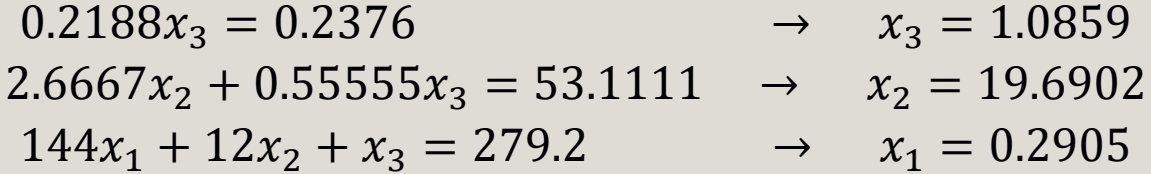

 $x = zeros(3,1);$  $AB=[A B]$  $n = size(A,1);$ for i=1:n-1  $P = (AB(i+1:end,i)/AB(i,i))$  $AB(i+1:end,i:end)=AB(i+1:end,i:end)+P*AB(i,i:end)$ endfor i=n:-1:1  $x(i,:)=(AB(i,n+1:end)-AB(i,i+1:n)*x(i+1:n,:))/AB(i,i)$ end

## ADD ÇÖZÜMÜ

 0 ve 2 arasındaki bir zaman aralığı için MATLAB'ın Adi Diferansiyel Denklem (ODE) çözücüsünü kullanarak x (0) = 0 başlangıç koşulu ile aşağıdaki normal diferansiyel denklemi çözün.

$$
\frac{dx}{dt} = x + t
$$

function  $dxdt = difdenk(t, x)$  $dxdt=x+t;$ 

> [t,x]=ode23('difdenk',[0 2],0) plot(t,x)  $xlabel('t')$ ylabel('x')

## ADD ÇÖZÜMÜ

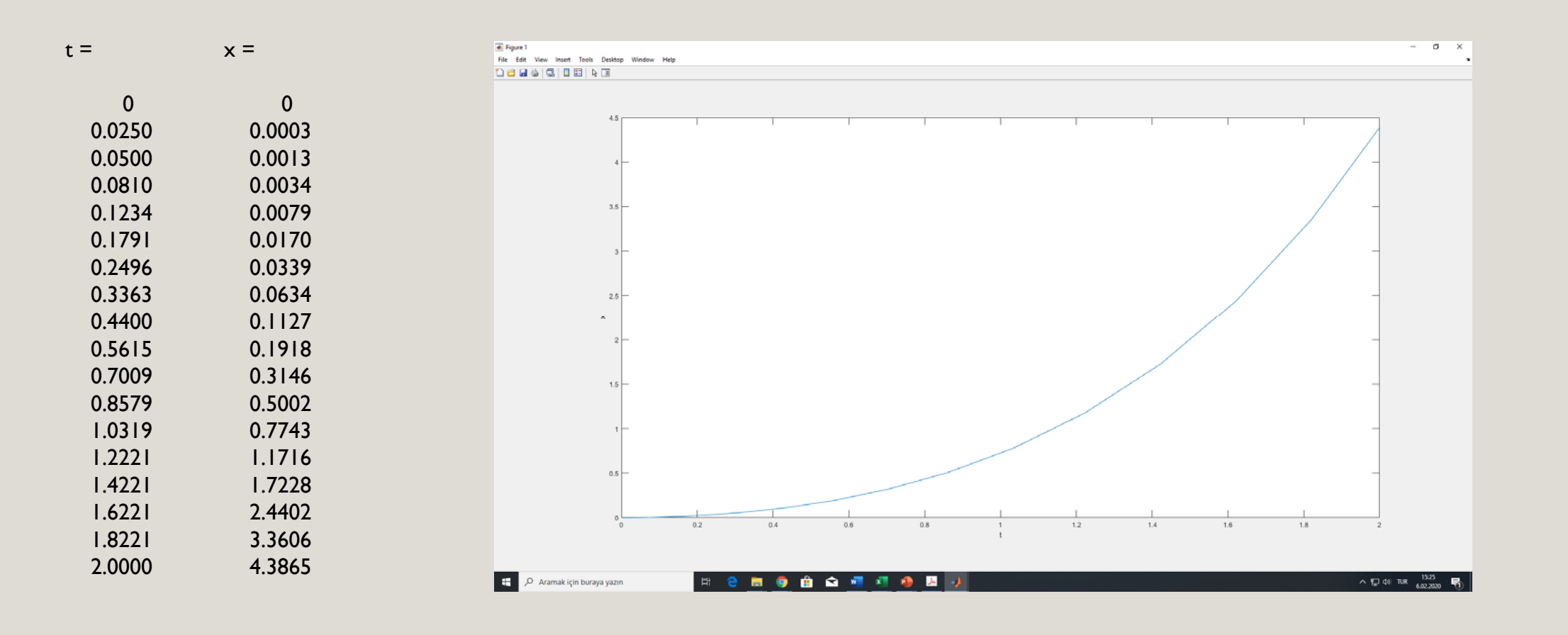